## **Προκαταρκτική Εκτέλεση - Υποπρογράμματα**

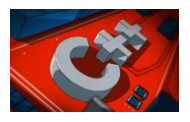

## **1 <sup>η</sup> Περίπτωση :**

## **Συναρτήσεις που υπολογίζουν και επιστρέφουν μόνο μια τιμή στο κυρίως πρόγραμμα (με τη χρήση της εντολής return)**

Παράδειγμα 1: Να γίνει η προκαταρκτική εκτέλεση του πιο κάτω προγράμματος με τιμές εισόδου: 10.5, 12.5 .

```
#include <iostream> 
#include <iomanip> 
using namespace std; 
float calculate ( float m, float p) { // συνάρτηση calculate 
float emvadon, perimetros; 
emvadon = p * m;
perimetros = 2.0 * (m + p);
cout << "Το εμβαδόν είναι: " << fixed << setprecision(2) << emvadon << endl; 
return perimetros; 
} 
int main() { \frac{1}{2} // κύριο πρόγραμμα
float mikos, platos, perim; 
cout << "Δώσε το μήκος: "; 
cin >> mikos; 
cout << "Δώσε το πλάτος: "; 
cin >> platos;
perim = calculate ( mikos, platos ); 
cout << "Η περίμετρος είναι: " << fixed << setprecision(2) << perim << endl; 
return 0; 
}
```
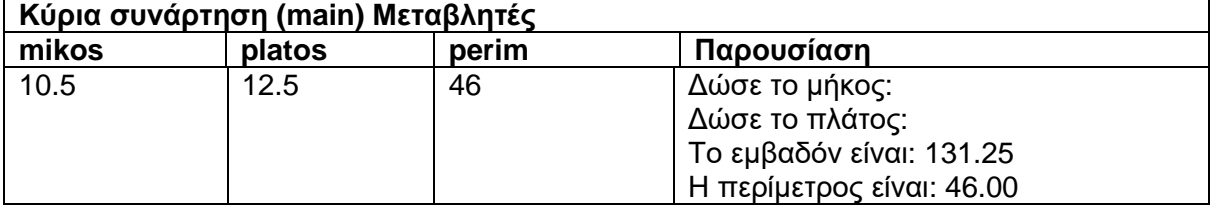

## **Συνάρτηση calculate**

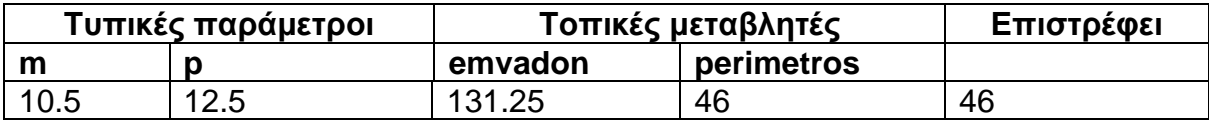